#### **Guided Implant Surgery CBCT Scan Instructions**

## 1) Open Bite Scan

Place a tongue depressor or cotton rolls at the 1st bicuspid region to disclude the teeth. This allows us to see the entire dentition to identify upper and lower incisal edge positons and most accurately align the model scan and CBCT scan.

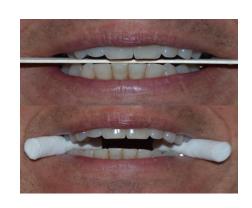

#### 2) Low Resolution Scan

Between .3 and .4 voxels is ideal (less slices). This is important to minimize image scatter created by any restorations. With digital photo images, we have come to believe that "bigger is better." Not so for creating the most accurate guided implant surgery stents.

# 3) Patient-specific Settings

Bone density varies greatly; an elderly patient will have much less calcified bone than a younger one. Consult your scanner manufacturer for guidelines, while keeping overall resolution in the lower range.

## 4) Hit the Target

Taking a scan of the entire head is fine, but not at all necessary. A scan of the entire Mandible and up to just past the floor of the sinus, is all we need. smaller scan means less exposure for your patient.

#### A Return-to-the-Lab Checklist

☐ Dicom Data files\*

Patient files can be saved on a CD or emailed to us via a secured service such as PBHS; call David for support.

#### **□** Treatment Plan

A Comprehensive team approach and an understanding of the overall plan helps determine the ideal and precise implant position(s) in every axis.

☐ Implant Brand and Type Tell us the implant brand and model you plan to utilize for this patient.

For cases being done completely by this surgical office, also include these items typically supplied by the Restoring Dentist's office:

STL Files\* from Inter-oral scan or Full Arch U&L Models or Impressions & Bite Reg.

Utilize secure email for STL's. Accurate models are paramount for a correctly fitting surgical stent.

\*Please utilize sunimplants@gmail.com for secure file transfer

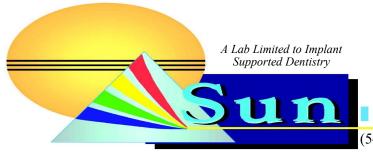

"We help make it Easy"